I portlet utili alla gestione del protocollo sono due:

- [Documenti in Carico](https://wiki.nuvolaitalsoft.it/doku.php?id=guide:protocollo:protocolli_in_carico), in cui è possibile vedere e gestire tutti i protocolli che sono stati assegnati all'utente.
- [Accesso ai Protocolli,](https://wiki.nuvolaitalsoft.it/doku.php?id=guide:protocollo:le_mie_protocollazioni) in cui sono visibili tutti i documenti protocollati dall'utente e da cui è possibile accedere direttamente alle schermate dedicate alla protocollazione. 28 visualizzazioni.

From: <https://wiki.nuvolaitalsoft.it/> - **wiki**

Permanent link: **[https://wiki.nuvolaitalsoft.it/doku.php?id=guide:protocollo:r\\_portlet\\_protocollo](https://wiki.nuvolaitalsoft.it/doku.php?id=guide:protocollo:r_portlet_protocollo)**

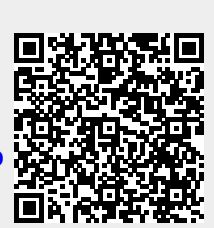

Last update: **2024/10/15 09:45**